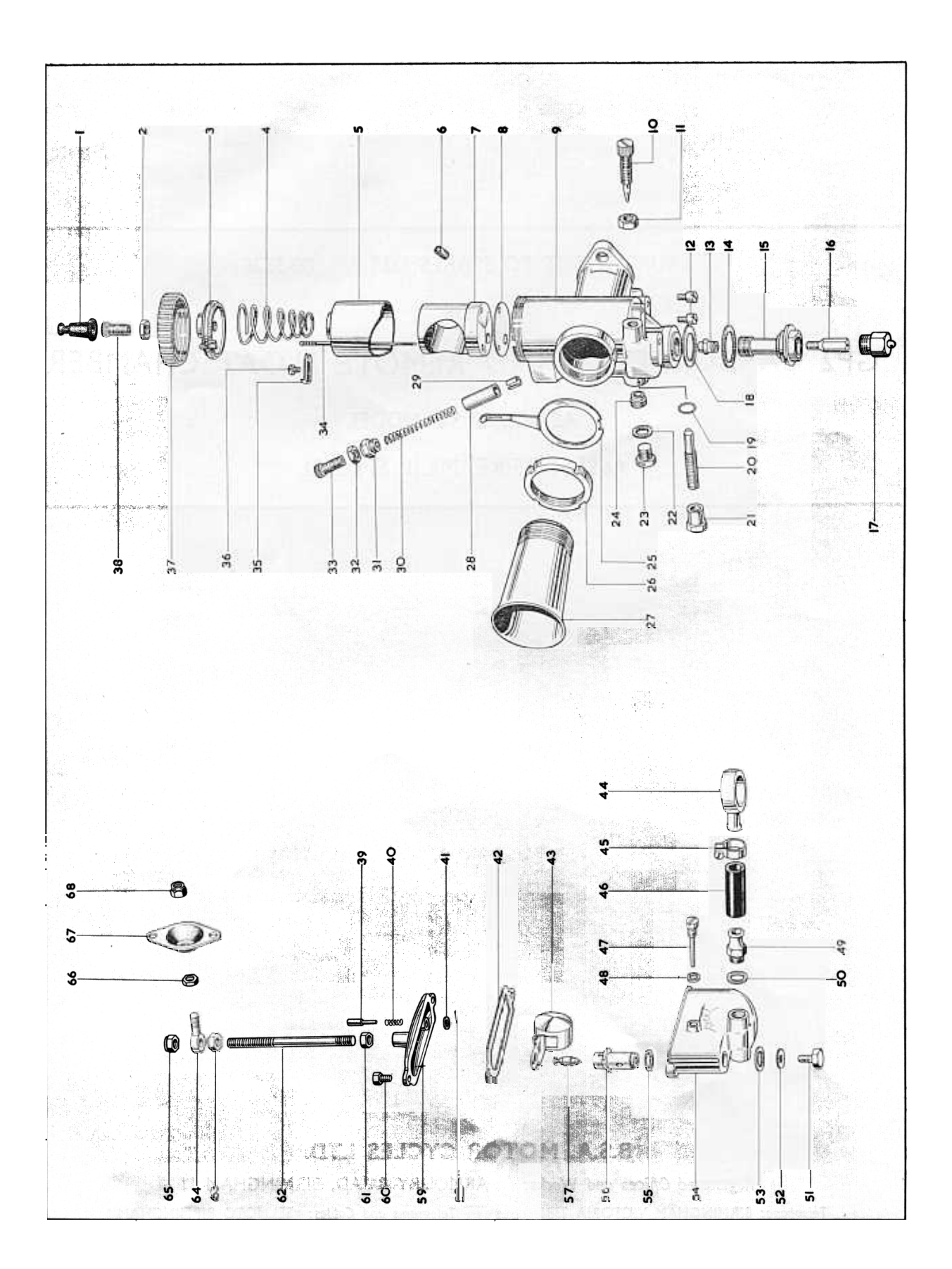

## **CARBURETTER AND REMOTE FLOAT CHAMBER** CARBURATEUR ET CUVE DU FLOTTEUR À DISTANCE VERGASER UND GETRENNTE SCHWIMMERGEHÄUSE CARBURADOR Y CAMARA DEL FLOTADOR A DISTANCIA

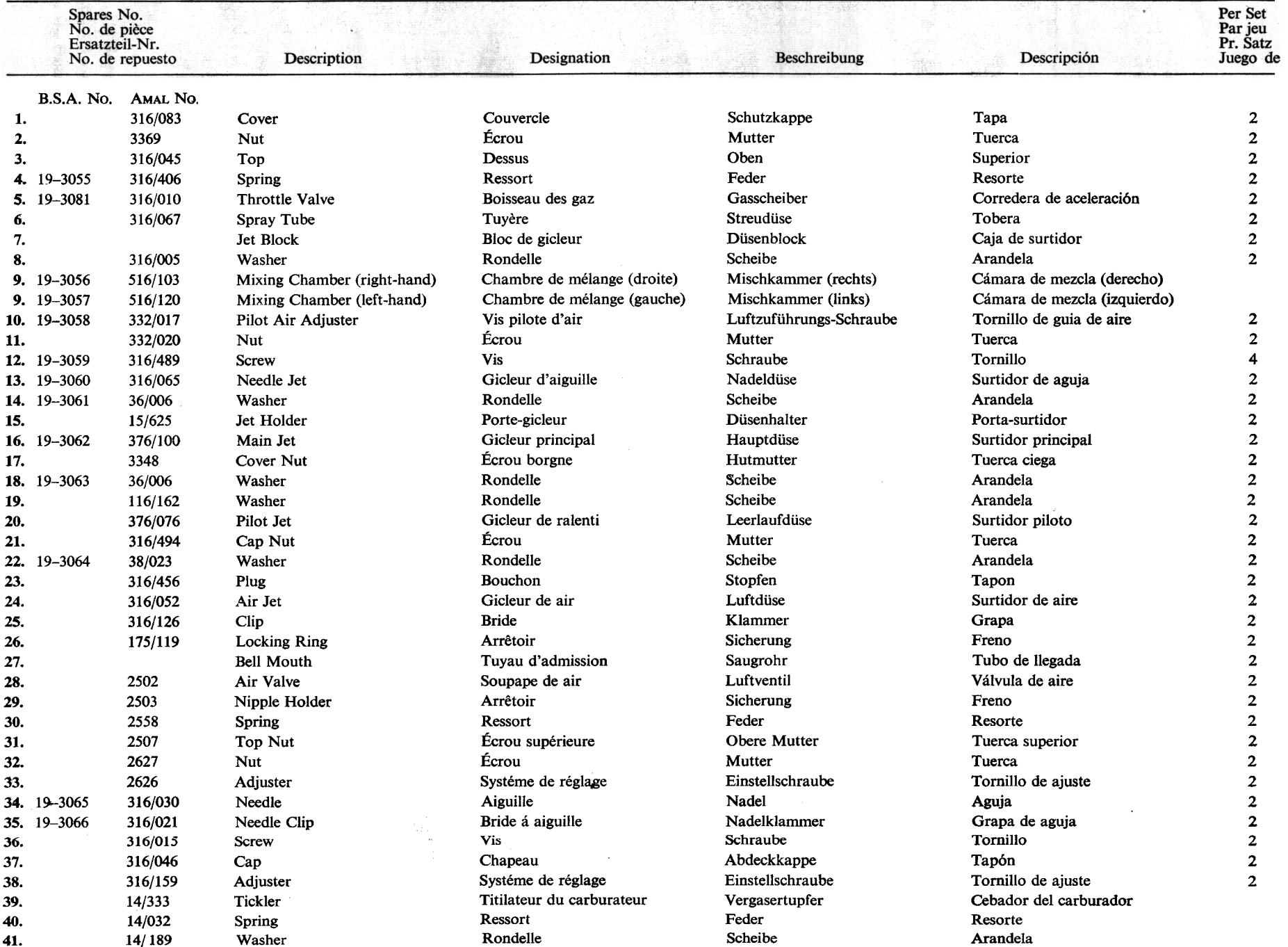

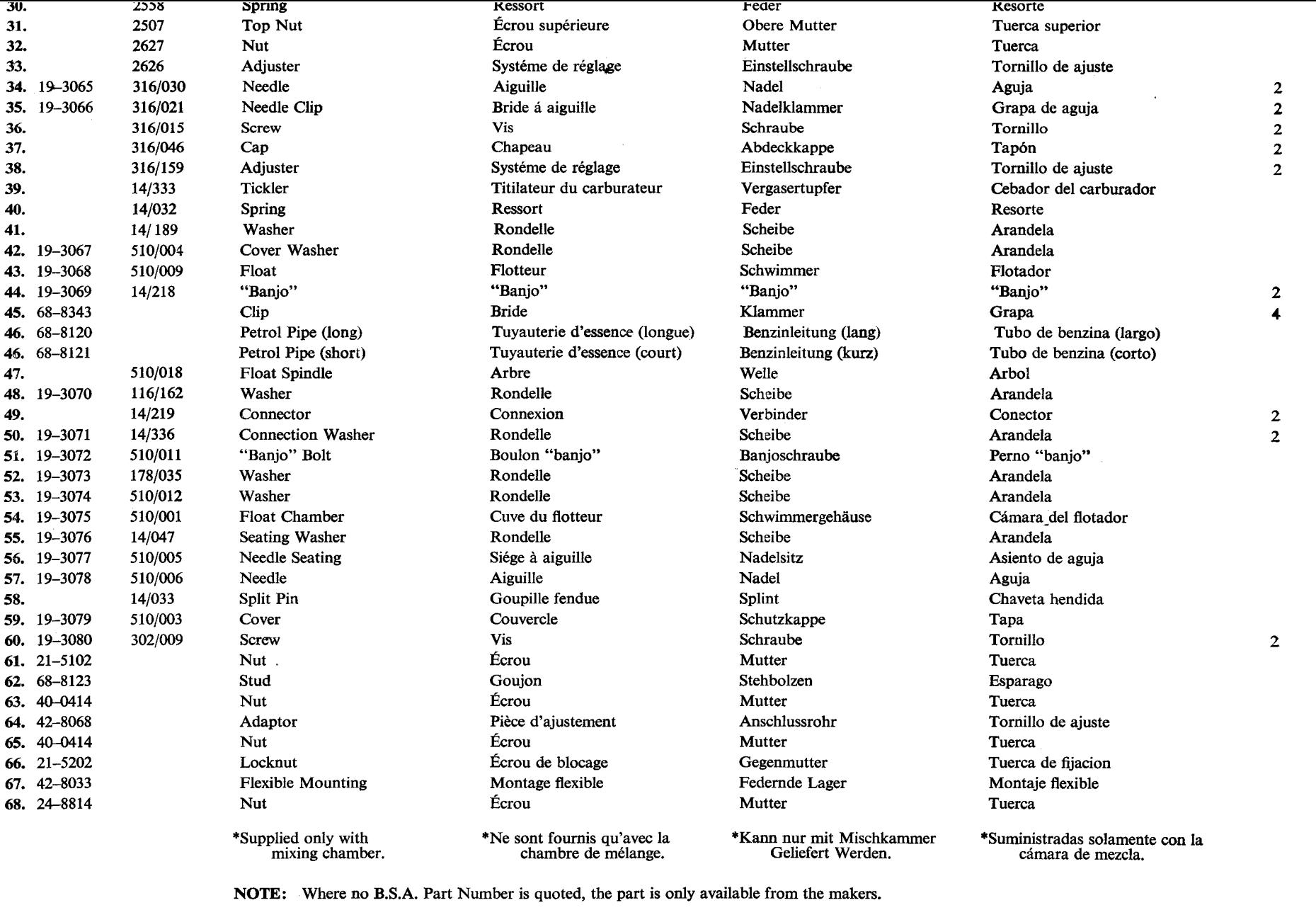

NOTE: Dans le cas ou une pièce n'a pas d'un numéro B.S.A., on pent l'obtenir seulement des fabricants.

ANMERKUNG: Wenn keine B.S.A.-Teile-Nummer Angegeben ist, dann ist das Betreffende Teil nur von der Herstellerfirma Erhältlich.

NOTA: Si no se indica numero de la pieza B.S.A., la pieza es disponible del fabricante solo.